### ADT og OO programmering

**. . . i JAVA, dvs. i-110 med mer struktur**

#### **I. ADT I JAVA - INTERFACE**

- I.1 grensesnitt skal dokumenteres Javadoc
- I.2 bruk av interface
- I.3 implementasjoner av interface

#### **II. OO**

- II.1 Arv av type og implementasjon
- II.2 Abstrakte klasser i Java

#### **III.BRUK OG ... TILPASSING**

III.1 Arv ...

- III.2 Casting (omstøping)
- III.3 Exceptions (unntak)

### I. Javadoc

- /\*\*LIFO (Last In First Out) kø av vilkårlige Objekter – første Objektet er det som ble innsatt sist
- \*@**author** Jan Arne Telle
- \*@**version** 1.2, Aug 19 2000
- \*/

#### *public interface Stack* {

- /\*\* legger nye Objekter på toppen av stabel
- \*@**param**<sup>o</sup> Objektet som skal settes inn \*/ **public** *void push***(Object o)**;
- /\*\*fjerner top Objektet fra stabel
- \*@**return** top (=**sist innsatte**) Objektet (?null hvis empty())
- \*@**exception** NullPointerException hvis empty() \*/ **public** *Object pop***()**;
- /\*\*returnerer (uten å fjerne) top Objektet fra stabel
- \*@**return** top Objektet
- \*@**exception** NullPointerException hvis empty() \*/ **public** *Object peek***()**;
- /\*\* @**return** true hviss (hvis og bare hvis) stabel er tom \*/ **public** *boolean empty***()**;

*forbetingelse (pre-condition) – krav til parametre*

> *bakbetingelse (post-condition) – beskrivelse av resultatet*

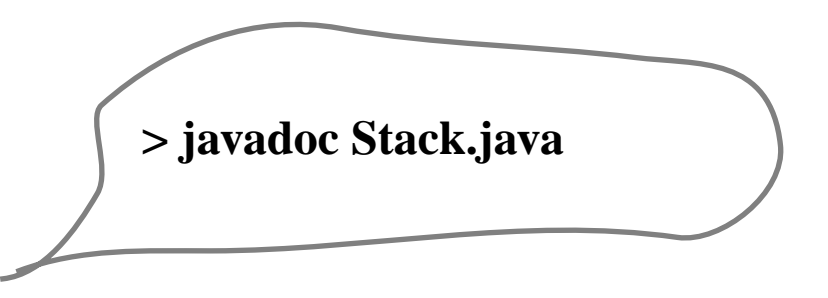

}

### *Interface* = en "Abstrakt" Klasse

#### *kun deklarasjoner av grensesnitt operasjoner – med dokumentasjon !!!*

*importeres og programmeres med (brukes) som alle andre klasser . . . men :*

- *har ingen konstruktører – nye objekter kan ikke opprettes*
- *skal nye objekter opprettes, må man bruke en klasse som implementerer dette interface*
- *dog, interface kan også tilby metode som* newContainer *for "kloning" av eksisterende objekter*

 *Klasse =*

#### **Grensesnitt**

- *• operasjoner tilgjengelig for bruker*
- *• som er implementert på en bestemt måte*

#### + DataStruktur

- *som skal være privat for klassen, dvs. skjult for bruker*
- *kan forandre tilstanden til DS kun v.hj.a. grensesnitt-operasjoner*

*NB! Bruker er interessert i – importerer – kun grensesnittet*

### En implementasjon av *interface Stack* (en Stack-Klasse)

```
public class Stab implements Stack {
    private Object[] elems;
    private int antall, max=10;
/* -1 <= antall < max; elemes[antall] - sist innsatte elementet */
    public Stab() {
        elems= new Object[max]; antall= -1; }
    public Object peek() throws NullPointerException {
        if (empty())throw new NullPointerException("Tom stabel");
        else return elems[antall];
     }
    public void push(Object o) {
        if (antall=max-1) {
              Object<sup>[]</sup> temp= new Object<sup>[max]</sup>;
              Copy(elems, temp);
              max= 2*max;
              elems= new Object[max];
              Copy(temp, elems); }
        antall++;
        elems[antall]=o;
     }
                                                                          public Object pop() throws NullPointerException {
                                                                             if (empty())throw new NullPointerException("Tom!!");
                                                                             else {
                                                                                antall--;
                                                                                return elems[antall+1]; }
                                                                          }
                                                                          public boolean empty() {
                                                                             return antall < 0; }
                                                                          public Stack newContainer() {
                                                                             return new Stab(); }
                                                                      /* @ param fra.lenght <= til.length */private void Copy(Object[] fra, Object[] til) {
                                                                             for (int k=0; k<fra.length; k++)
                                                                                til[k]= fra[k];
                                                                          }
                                                                       }
                                                                                              . . .Stack \boldsymbol{po} = \text{new Stab}();
                                                                                             po.push(...); \ldotsmetode(po);
                                                      en programmerer bruker
                                                       Stab kun som en Stack!
```
### En annen implementasjon av *interface Stack* ? IKKE BRA!

}

```
public class Koe implements Stack {
```
**private** Object[] elems; **private** int antall, max=10;

```
public Koe() {
   elems= new Object[max]; antall= -1; }
```

```
public Object peek() throws NullPointerException {
```
if (empty()) throw new NullPointerException("Tom koe"); else return elems[**0**];

#### }

}

```
public void push(Object o) {
```
if (antall=max-1) { Object[] temp= new Object[max]; Copy(elems, temp); max $= 2*$ max; elems= new Object[max]; Copy(temp, elems); } antall++; elems[antall]= $o$ ;

```
public Object pop() throws NullPointerException {
      if (empty())throw new NullPointerException("Tom!!");
      else { Object o = elems[0];
         flytt();
         antall--;
         return o; }
   }
   public boolean empty() { return antall < 0; }
   public Stack newContainer() {
      return new Koe(); }
/* @ param fra.lenght <= til.length */private void Copy(Object[] fra, Object[] til) {
      for (int k=0; k<fra.length; k++)
         til[k]= fra[k];
   }
   private void flytt() {
      for (int k=1; k\le antall; k++)
         elems[k-1] = elems[k];}
```
### En *LIFO/FIFO ADT*

#### **public** *interface LiFi* {

- /\*\* legger nye Objekter inn i LiFi
- \* @param o Objektet som skal settes inn \*/ *void add***(Object o)**;
- /\*\* fjerner *et* Objektet fra LiFi
- @return Objektet **= peek()**
- \* @exception NullPointerException hvis empty() \*/ *Object remove***()**;
- /\*\*returnerer (uten å fjerne) et Objekt fra LiFi
- \* @returnObjektet *som* **remove()** *ville fjernet*
- \* @exception NullPointerException hvis empty() \*/ *Object peek***()**;
- $/**$  @return **n** true hviss LiFi er tom  $*/$ *boolean empty***()**;

```
/** @return et nytt LiFi Objekt */
   LiFi newContainer();
```

```
LiFi copy(LiFi inn) {
    LiFi ut = inn.newContainer();
    while (!inn.empty())
       ut.add(inn.remove());
    return ut;
}
LiFi st = new Stab();
LiFi ko = new Koe();
...LiFi ko1 = \text{copy}(ko); // kopierer ko
LiFi st1 = copy(st); // reverserer st
```

```
public interface Stack extends LiFi {
/* LIFO subtype : peek() – sist innsatte objektet
                   X.add(o).peek() = o * / \}
```
#### **public** *interface Queue* **extends** *LiFi* { /\*

FIFO subtype : peek() – objektet som lagret lengst

if  $X$ .empty() :  $X$ .add(o).peek() = o

else  $X.add(o).peek() = X.peek()$ 

}

### Oppsummering av ADT

#### *Vi programmerer ADT'er*

- *– modul-grensesnitt som samler noen relaterte funksjoner*
- *– et endelig program er bare en sammensetting av forskjellige moduler*

#### *En modul brukes kun gjennom grensesnitt*

- *– en modul skiller skarpt mellom grensesnitt og implementasjon (intern DataStruktur, valgte algoritmer og deres implementasjon)*
- *– modulens DataStruktur skal være private – skjult for brukeren*
- *– ofte vil en modul implementere et designert interface*
- kun moduler som oppretter nye objekter av et Interface bruker konkret Klasse (class) som implemen*terer interfacet*
- *– andre burde bruke minst mulig konkrete Klasser og mest mulig ADT (interface)*

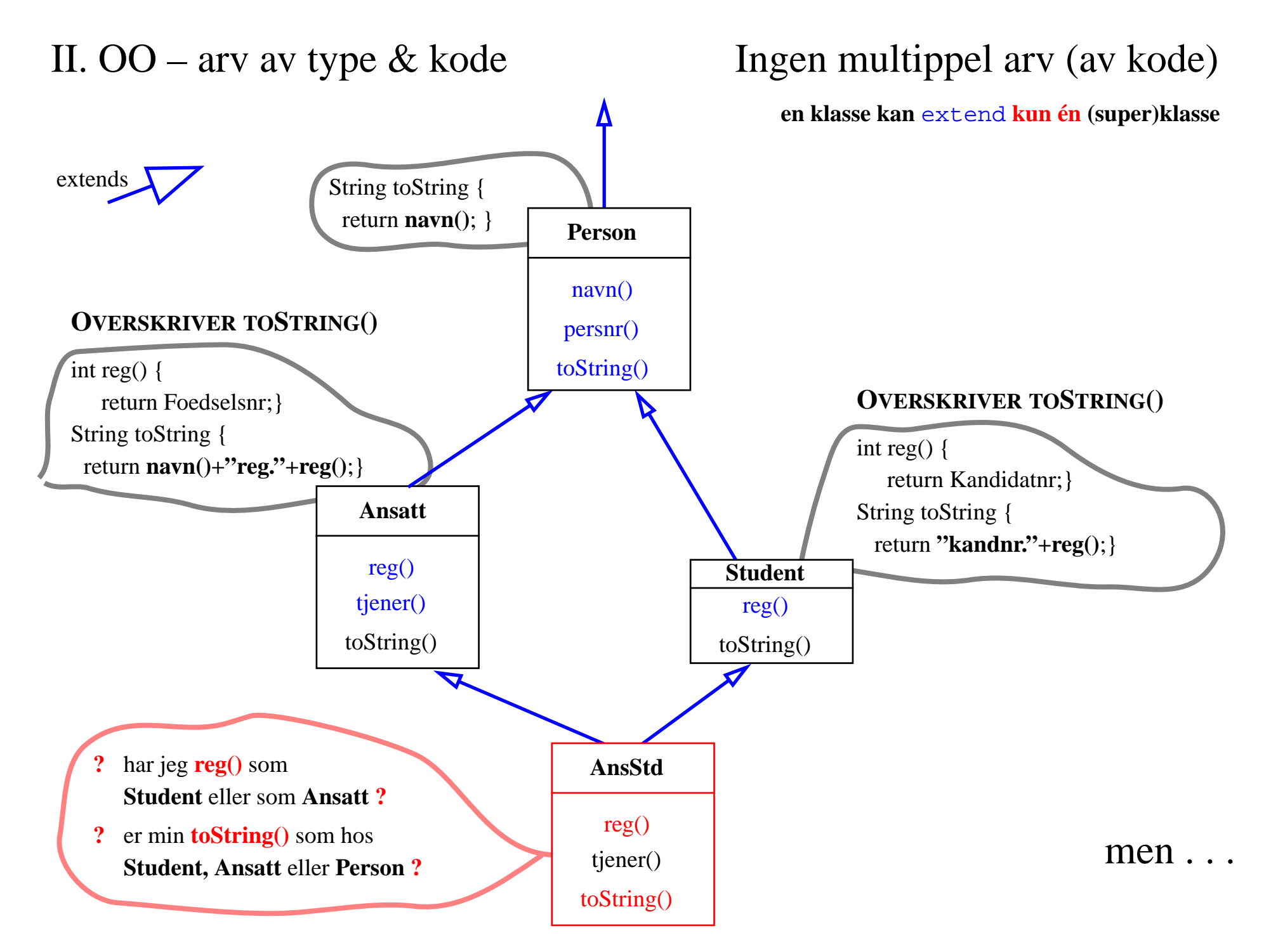

### Multippel typing

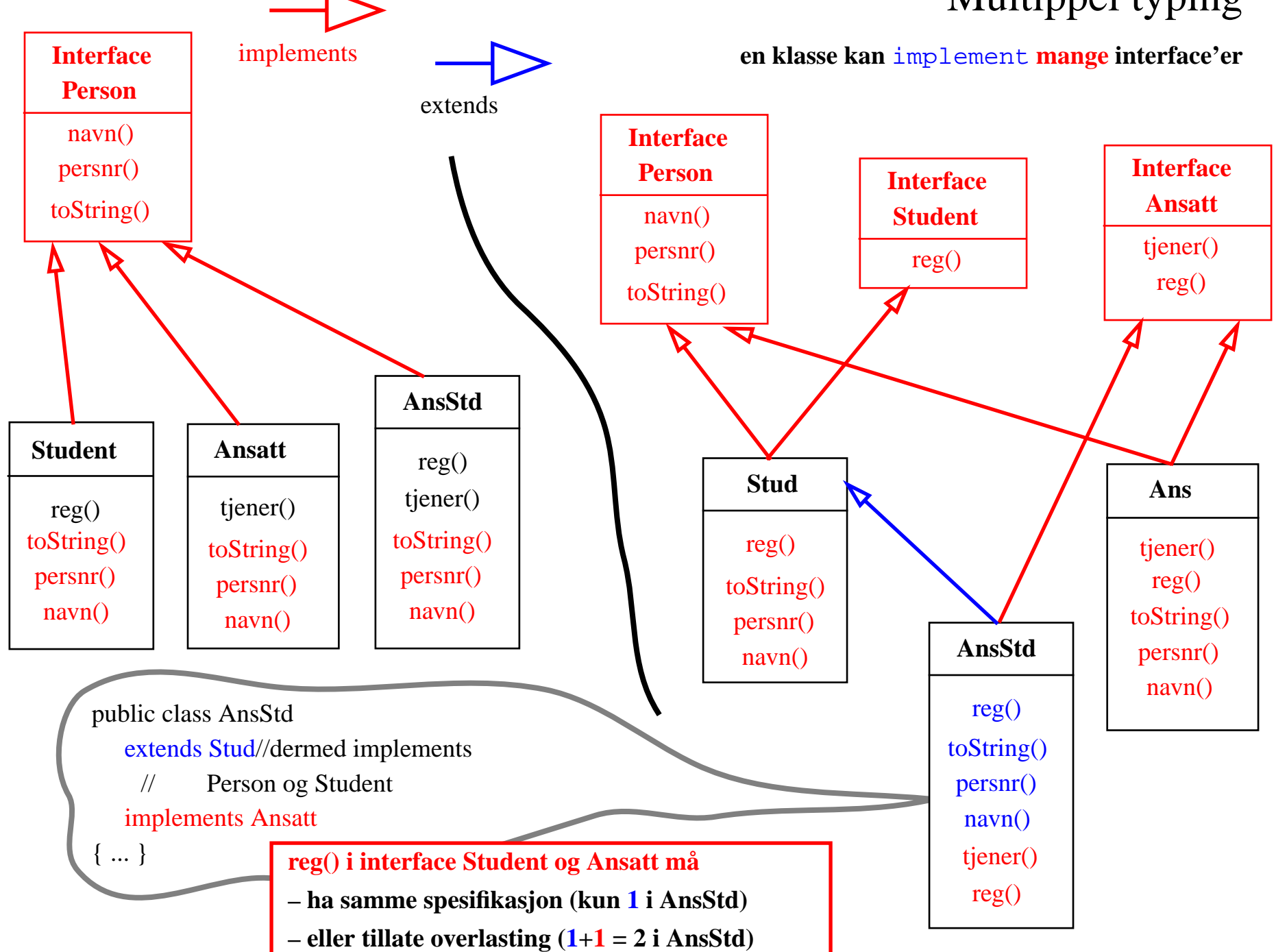

### Overskriving vs. overlasting

#### **Overskriving** (overriding) **:**

samme navn, samme parametre

```
en metode fra superklasse skrives om
i subklassen – på nytt
```

```
public class Super {
   public int tall() { return 100; }
}
```

```
public class Sub extends Super {
   public int tall() { return 50; }
   public int tallS() { return super.tall(); }
```
#### **Overlasting** (overloading) **:**

samme navn, forskjellige parametre

```
samme metodenavn brukes igjen
– med forskjellige parametre
```

```
public class Overl {
    public int tall() { return 50; }
    public int tall(int k) { return k+1; }
```

```
/*
```
- \* public char tall() {...} er ulovlig !! (hvorfor?) \* men
- \* public char tall(int k, char c) {...} er ok
- \*/

}

}

### 'Dynamisk binding – Statisk overlasting'

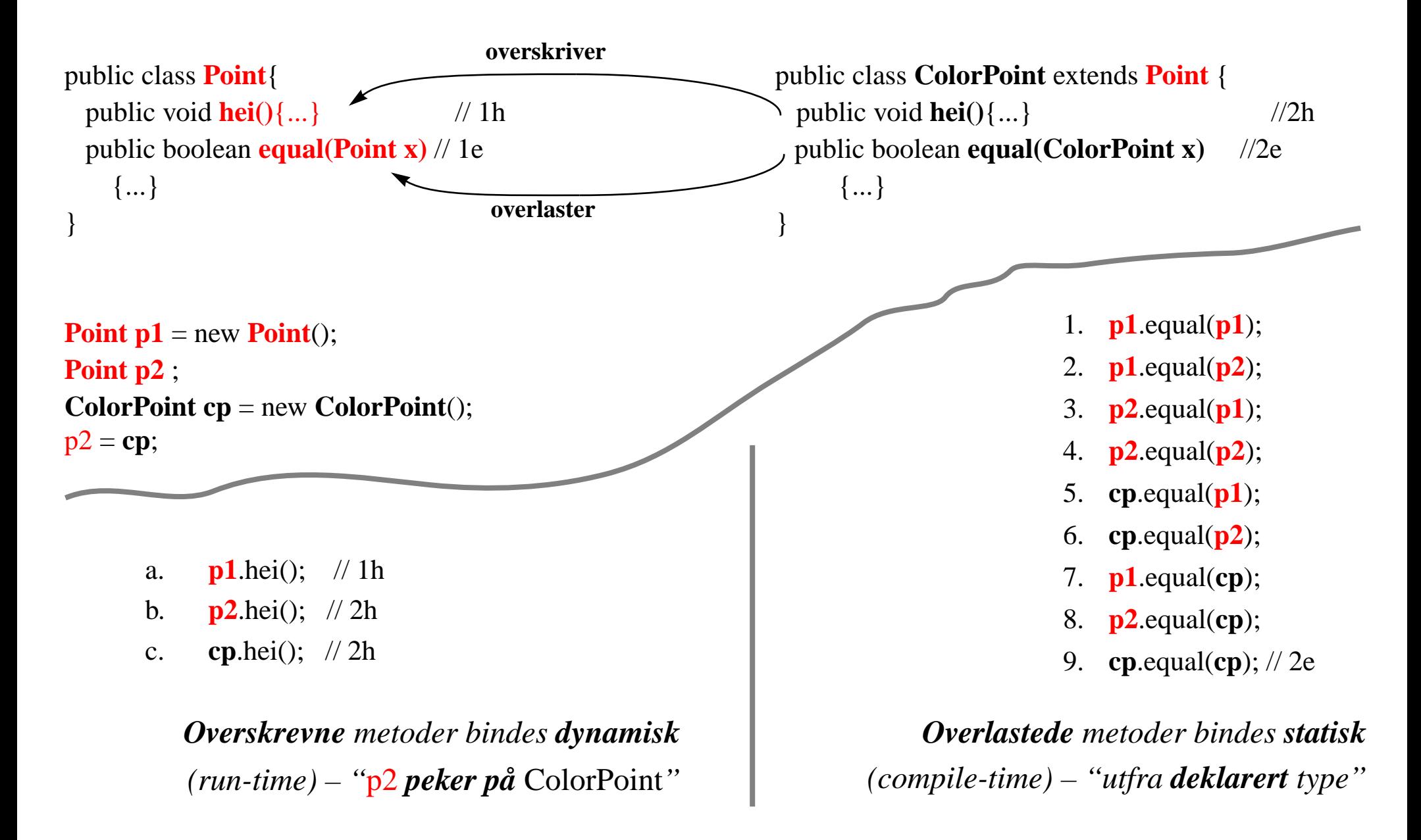

### Arv: oppsummering

- *• tillatter å samle ''felles'' egenskaper i en ''abstrakt'' superklasse*
- *• og dermed designe mer abstrakte programmer som*
- *– avhenger kun av de relevante, abstrakte egenskaper*
- *– kan brukes på objekter av nye, spesifikke subklasser*

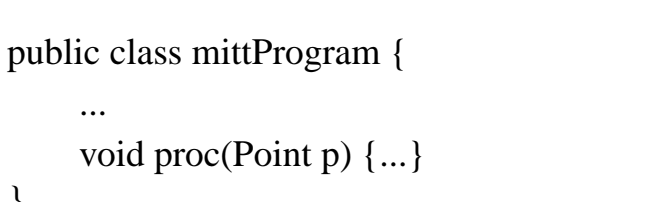

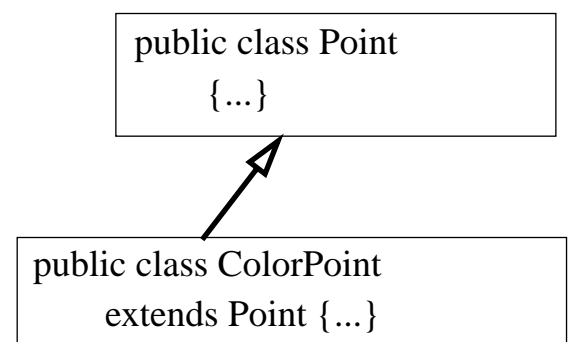

#### *Dog:*

*• disse kvalitetene sikres utelukkende gjennom type-arv (grensesnitt)*

}

*• og kan ivaretaes også ved bruk av* interface (implements *er ren arv av type*)

#### *OO-Arv*

- *• innebærer i tillegg implementasjon-arv av kode*
- *• og dermed må håndere ting som overskriving/overlasting*
- *• og forbyr multippel arv* (extends *er arv av implementasjon og type*)

### 3 mulige løsninger (interface, class, abstract class) – hvilken er best?

*Vil ha: forskjellige sorteringsmetoder ... – de skal sortere tabeller av noen objekter – og sortering skal skje mht. ... en eller annen sammenlikningsoperasjon*

#### public **interface Sort** {

}

,<br>T }

```
void sort();
void show();
void set(Object[] t);
```

```
public class SortM implements Sort {
    Object[] tab;
    void sort() { mergesort(tab) }
```
public class SortS implements Sort { **Object[] tab;** void sort() { seleksjonsort(tab) }

 $\vee$  ( $\vee$ )  $\vee$ 

```
public class Sort {
    Object[] tab;
    set(Object[] t) {
       tab= new Object[t.size];
       for (int k=0; k<t.size; k++) tab[k]= t[k]; }
    void swap(int i,j) \{...\}void show() { skriv ut tabellen }
    void sort() { }
```
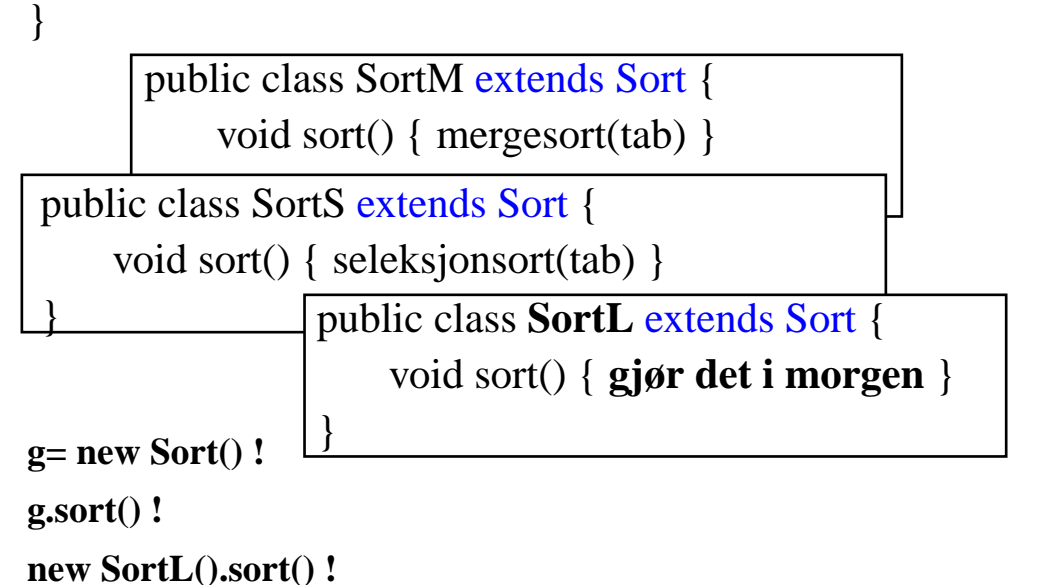

### 3dje løsning er her best: abstract class

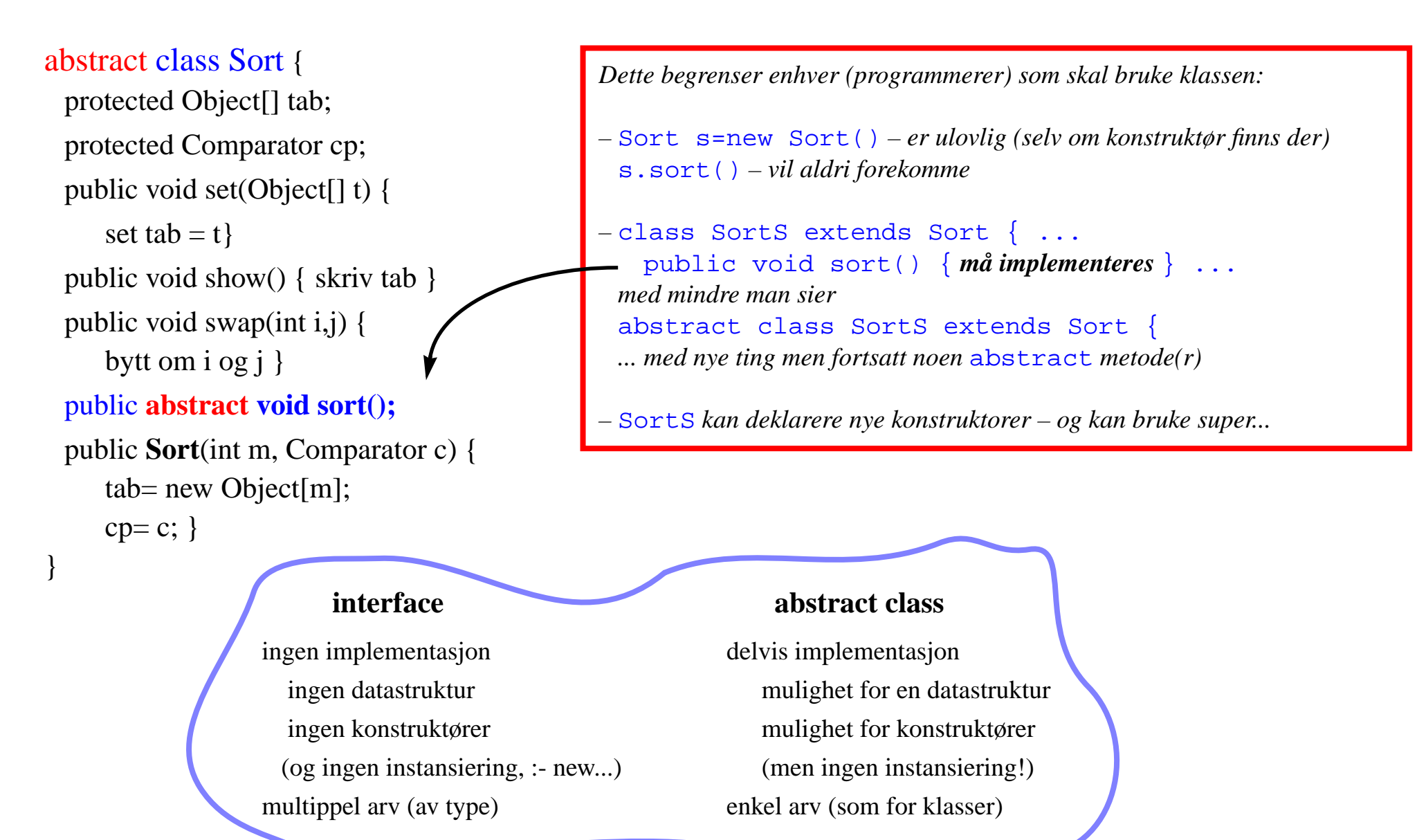

### III. Gjenbruk og tilpassing

- *• Arv, overlasting, overskriving ...*
- *• ''Parametrisering'' – Omstøping (cast)*
- *•Unntak*

### Omstøping (cast)

– en sikringsmekanisme

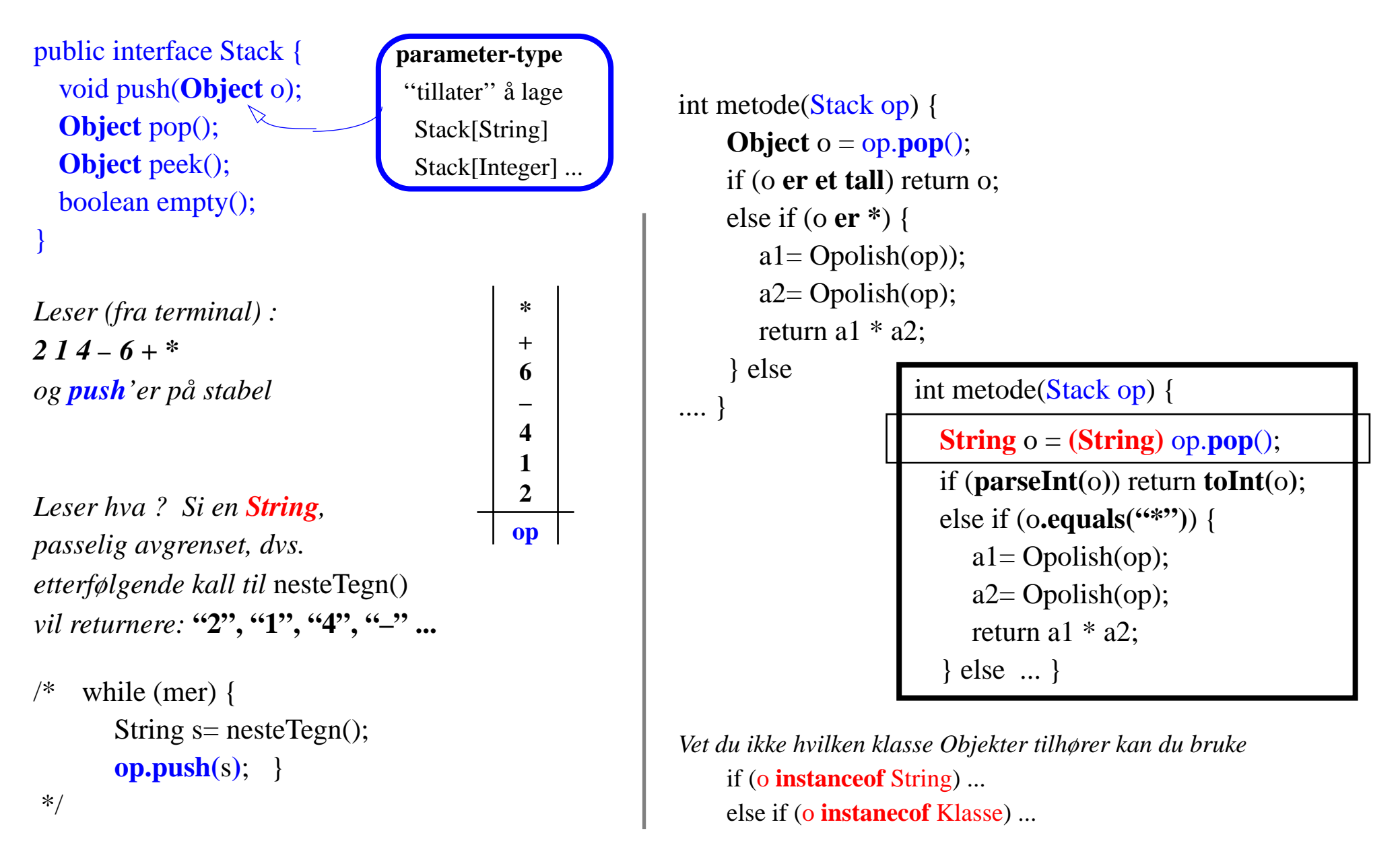

```
Tilpassing
(Adapter design pattern)
```

```
public interface Stack
   { void push(Object o);
   Object pop();
   Object peek();
   boolean empty();
}
```

```
public class Stab implements Stack
{ public void push(Object o) {...}
   public Object pop() {...}
   public Object peek() {...}
   public boolean empty() {...}
...}
```
*Men jeg vil nå bare ha en* **Stabel** *med* **String***.....*

```
public class StringStab extends Stab
   { public void sPush(String o) { push(o); }
   public String sPop() { return (String) pop(); }
   public String sPeek() { return (String) peek(); }
```
}

### Unntak (Exception)

*For systematisk og modulær feilhåndtering*

```
public class Stab implements Stack {
    private Object[] elems;
    private int antall, max=10;
    ...public Object peek() {
       if (empty()) return null;
       else return elems[antall];
    }
    public Object pop() {
       if (empty()) return null;
       else { antall--; return elems[antall+1]; }
    }
...}
  bruker av Stab-klassen må kjenne til alle
    'spesielle objekter' som kan returneres
    i feilsituasjoner !
```
*Disse er ikke beskrevet i interface !*

```
public interface Stack {
```
Object *peek*() **throws EmptyStackExc**; Object *pop*() **throws EmptyStackExc**;

...}

*istedenfor slike 'spesielle objekter' markerer man feilsituasjoner ved å heve et unntak*

```
public class Stab implements Stack {
 public Object peek() throws EmptyStackExc
 \{if (empty())\}throw new EmptyStackExc("tom");
  else return elems[antall];
 }
 public Object pop() throws EmptyStackExc
 \{if (empty())\}throw new EmptyStackExc("tom");
  else {antall--; return elems[antall+1];}
 }
...}
```
### Unntakshåndtering

*• dersom B kaller en metode Esom kan heve et unntak, må B ta eksplisitt stilling til hvordan unntaket skal håndteres*

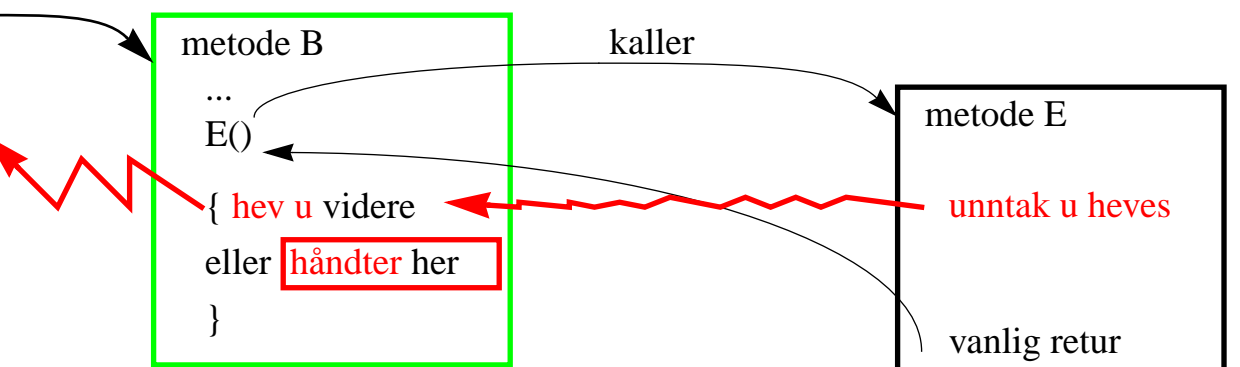

- *1. Unntaket kan fanges* **catch***'es, eller*
- *2. Et unntak som ikke* **catch***'es må deklareres i* **throw***-klausul*

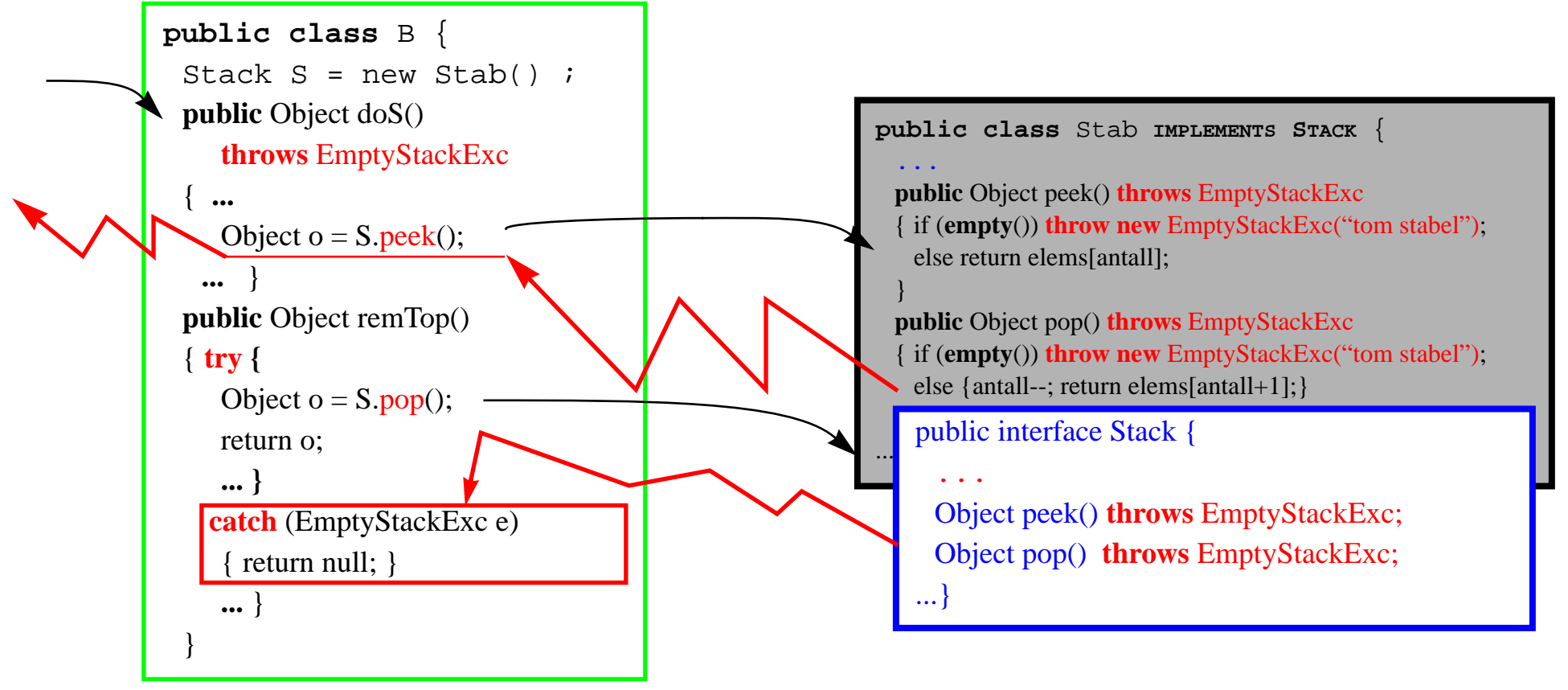

### Unntaks-hierarki

- *Unntak er objekter av klasser utledet fra klassen* **Throwable**
- *Det er mest vanlig å definere nye unntak som* **extends Exception** public class **EmptyStackExc** extends **Exception** { public **EmptyStackExc**() { super("Tom Stabel!") ; } public **EmptyStackExc**(String s) { super(s); } }

![](_page_19_Figure_3.jpeg)

### **Oppsummering**

#### *Interface = ADT*

- *– kun spesifikasjon av grensesnittet*
	- *• med dokumentasjon (for- og bakbetingelser)*
- *– kan brukes i andre programmer som vanlige typer*
- *• så lenge det ikke trengs å opprette helt nye instanser*
- *• spesielt som parametre*
- *– tillatter multippel typing*
	- *• et interface kan utvide flere andre,*
	- *• en klasse kan implementere flere interface*

#### *Implementasjon av interface*

- *– av alle grensesnitt metoder – iht. dokumentasjon !!*
- *– et interface kan ha flere implementasjoner*
	- *• som kan byttes ut uten å endre resten av programmet*
	- *• som kan resultere i forskjellig oppførsel av hele programmet*
- *– implementeres som en klasse*
	- *• med passende synlighetsbegrensninger*
	- *• private/protected datastruktur og hjelpemetoder*
	- *• med unntak istedenfor "eksplisitt" errorhåndtering*
- *– kan kreve tilpassing av eksisterende klasser (cast = omstøping, adapter klasser)*

#### *OO og arv*

- *– ingen multippel arv*
	- *• arv av type og kode*
- *– synlighetsbegrensninger*
- *– overskriving vs. overlasting*
	- *dynamisk vs. statisk binding*
- *– abstrakte klasser*

(ingen konkrete program)

## som kan gjøres med **interface**

(ingen konkrete program)

## som kan gjøres med bruk av **unntak**

(ingen konkrete program)

## som kan gjøres med **typer/omstøping**

(ingen konkrete program)

## som kan gjøres med **klasser/hierarki**

(ingen konkrete program)

## som kan gjøres **Objekt-Orientert**

## men som ikke kan gjøres uten objekter

(ingen konkrete program)

## som kan **programmeres**

### men som ikke kan gjøres med bare

# 001101010100010101010000011101011000101000010101010100101010010010010100010100010010 1101010....